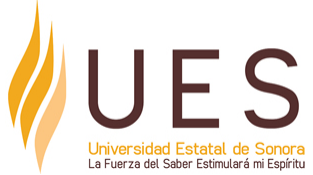

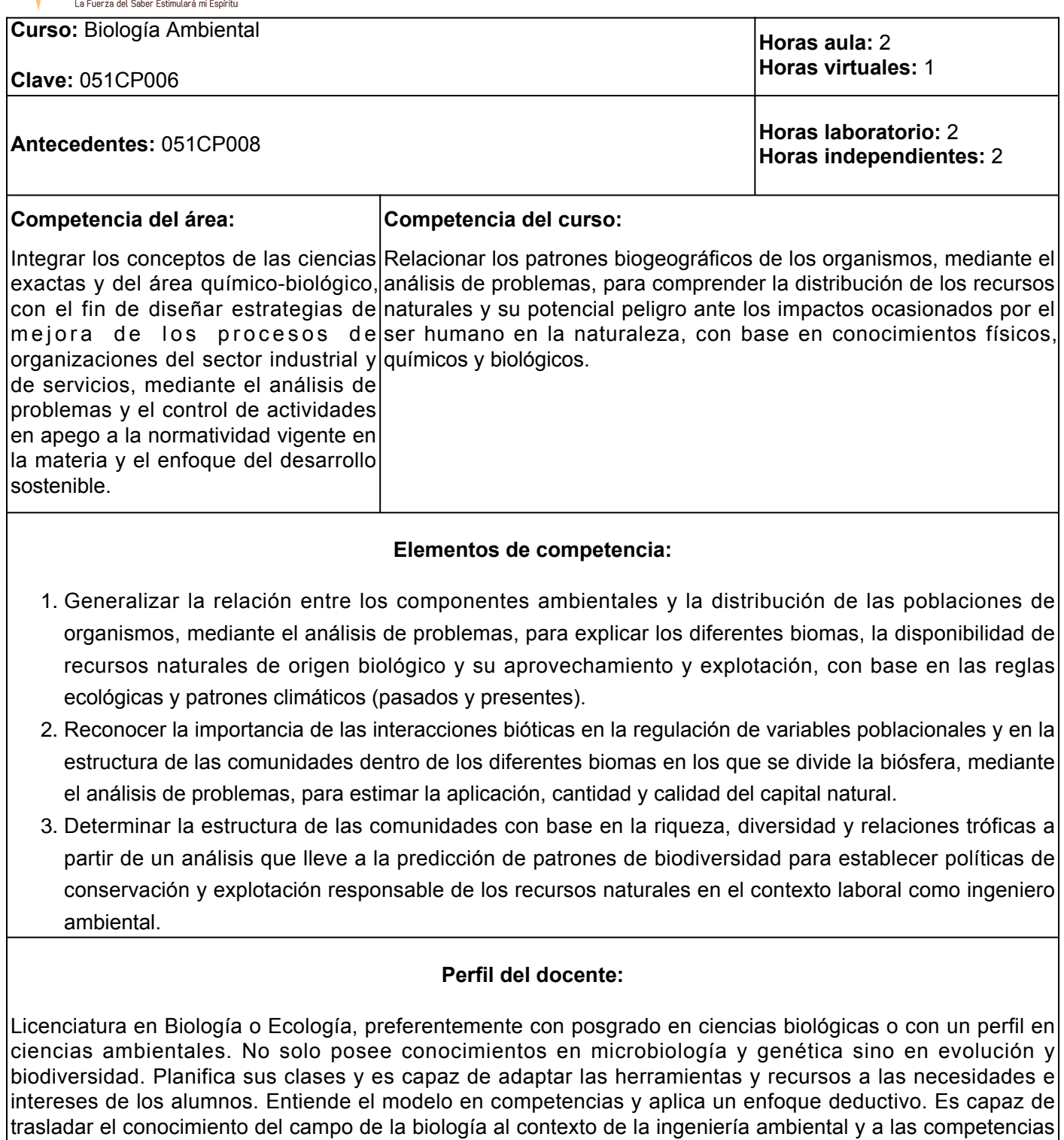

Elaboró: DANIEL GARCIA BEDOYA Septiembre 2021

curriculares del programa educativo.

**Revisó:** ALMA ANGELINA YANEZ ORTEGA Abril 2022

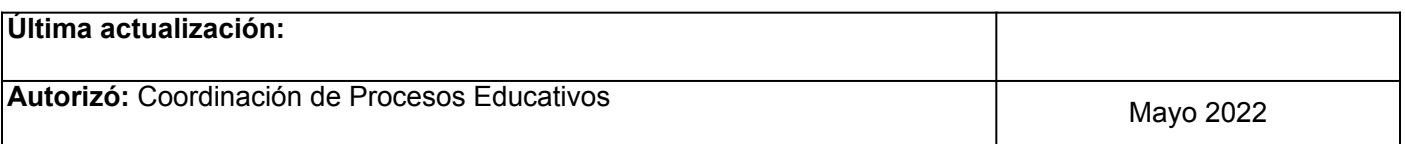

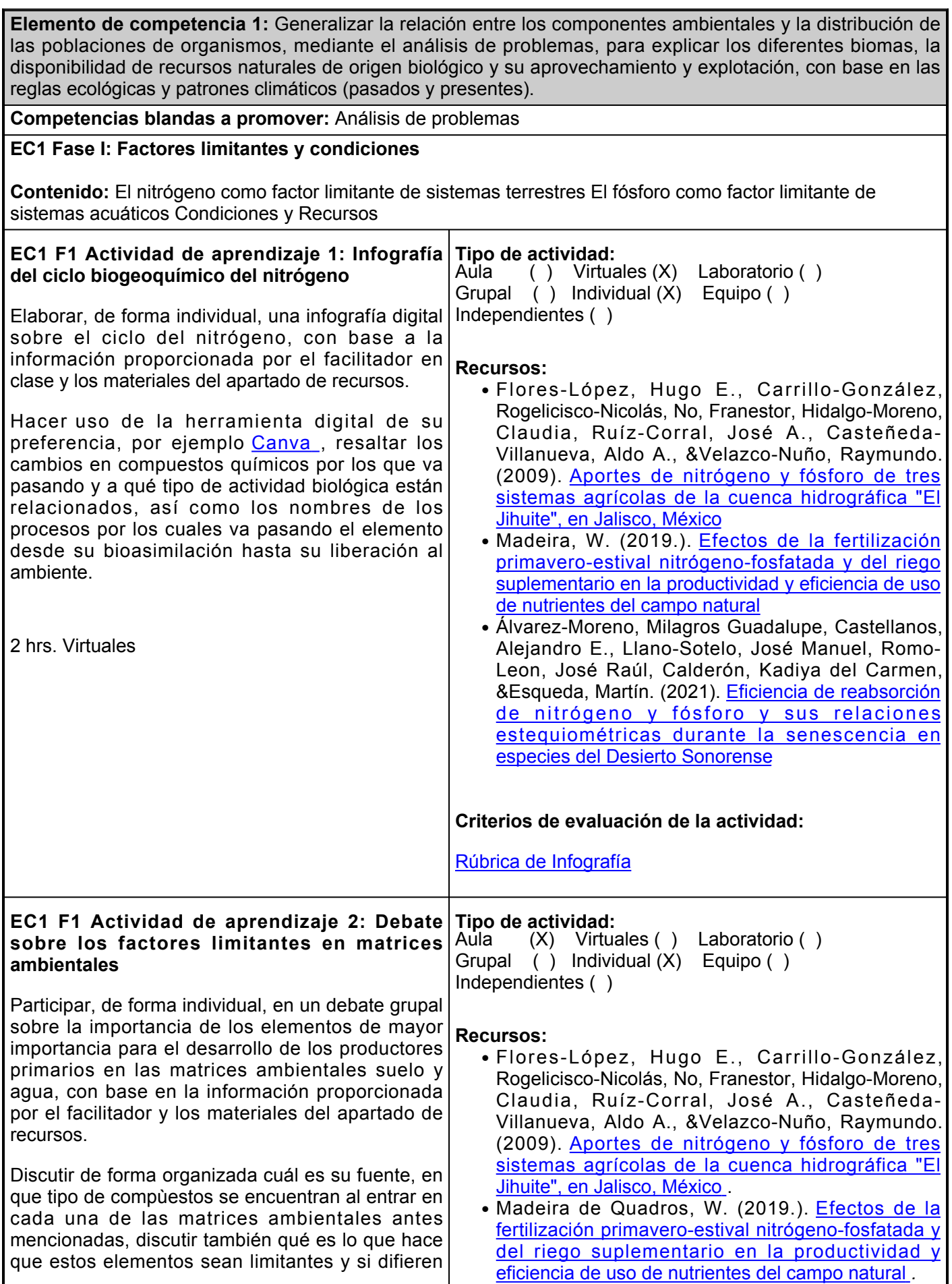

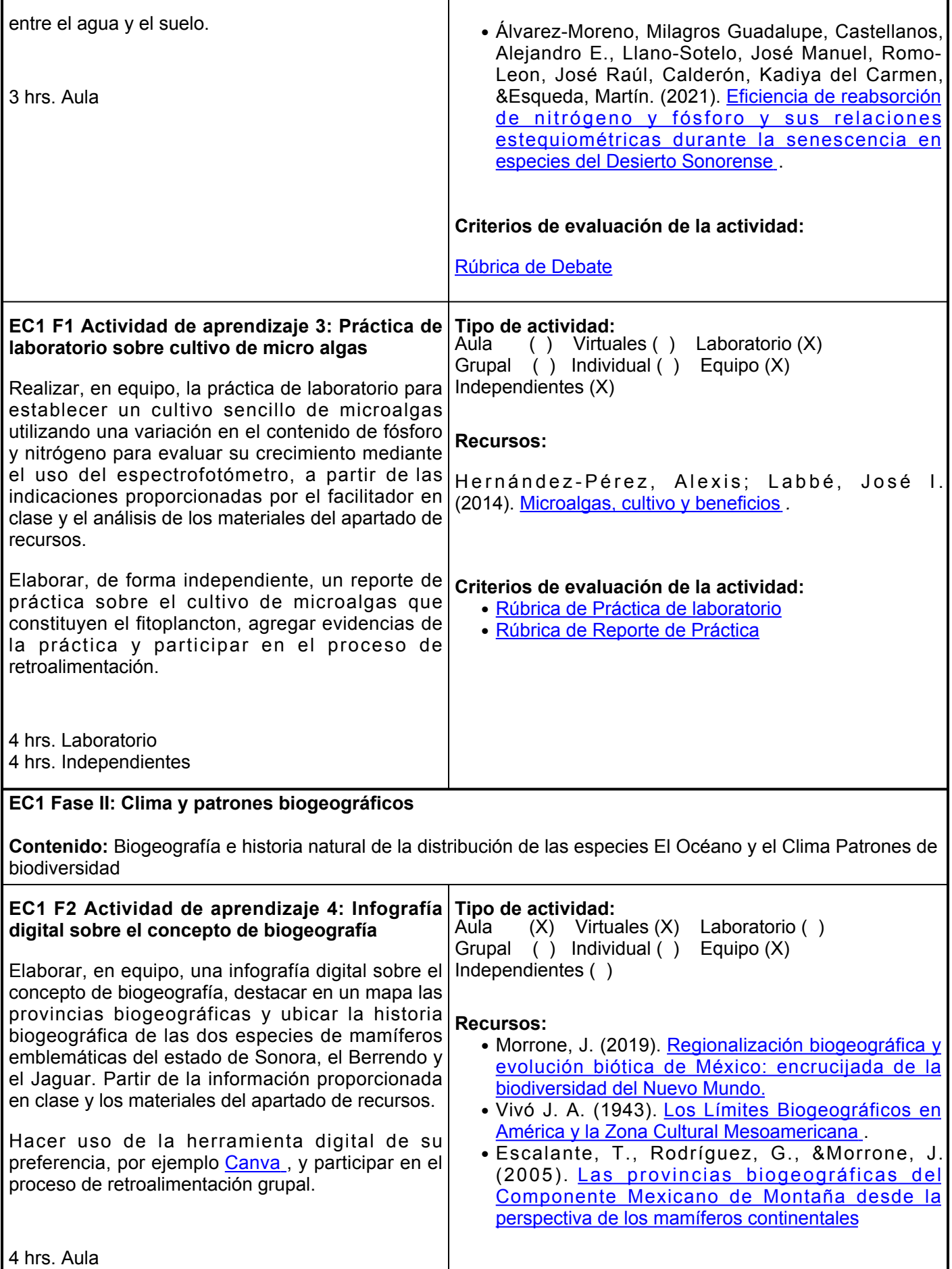

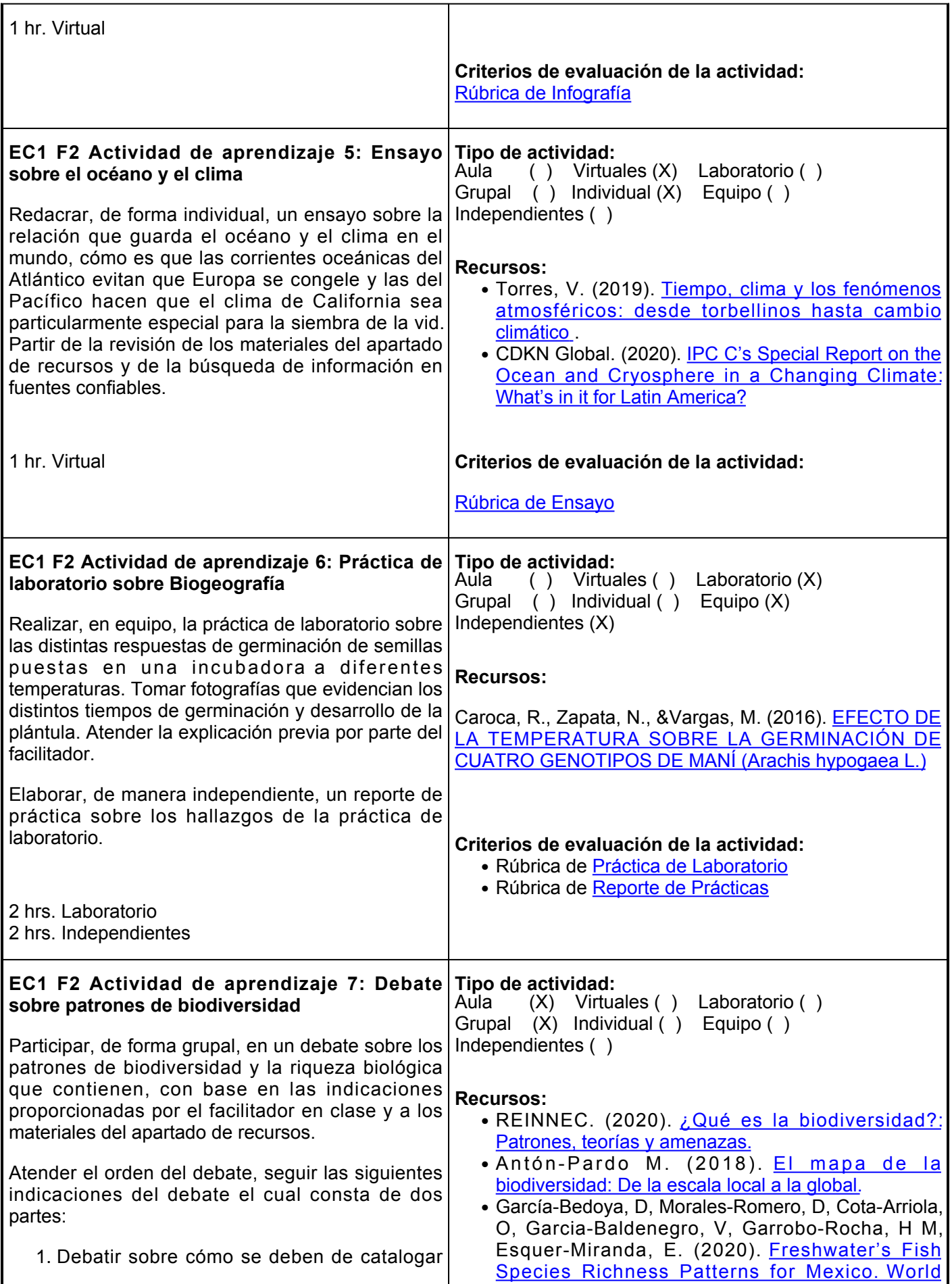

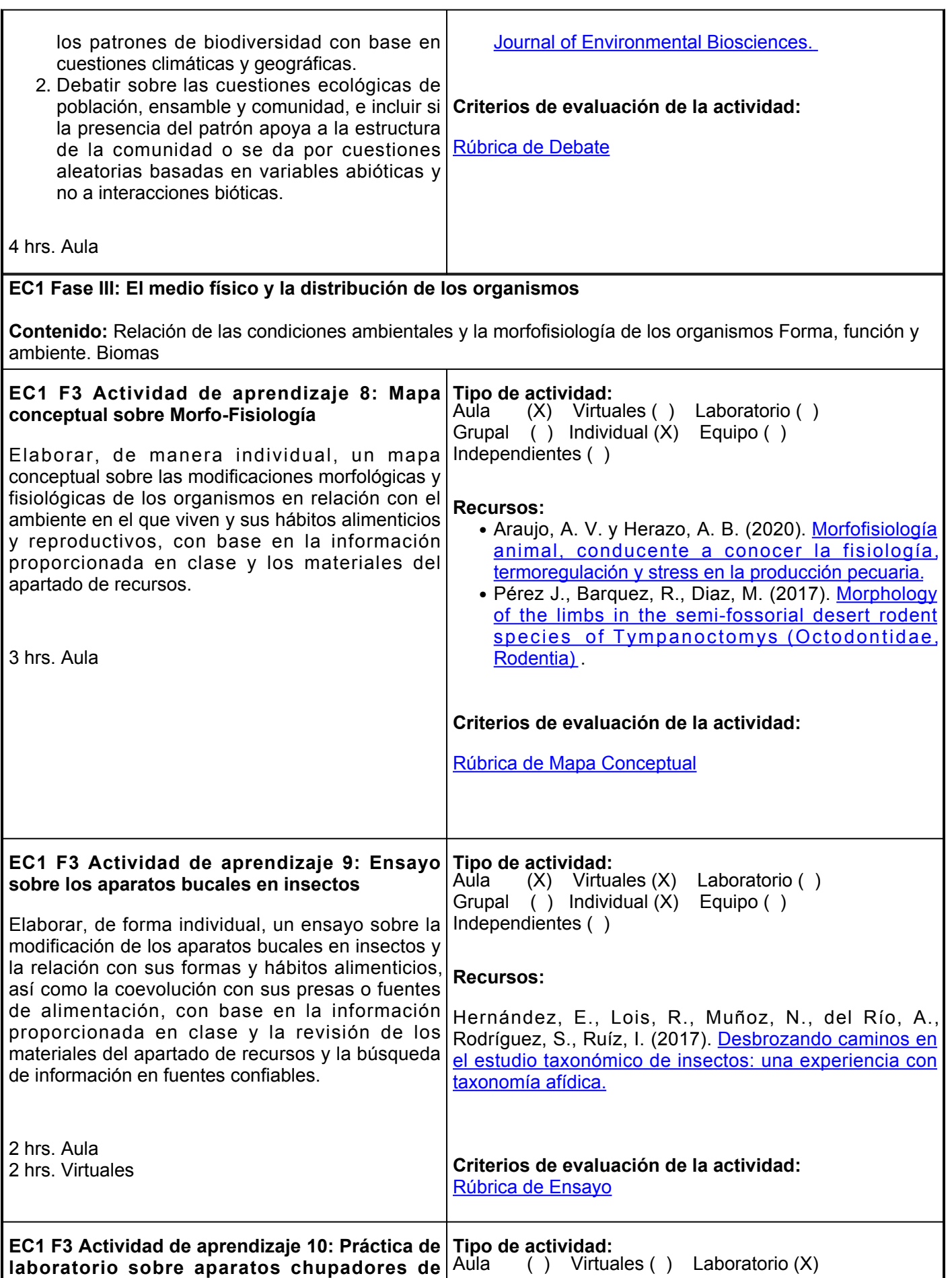

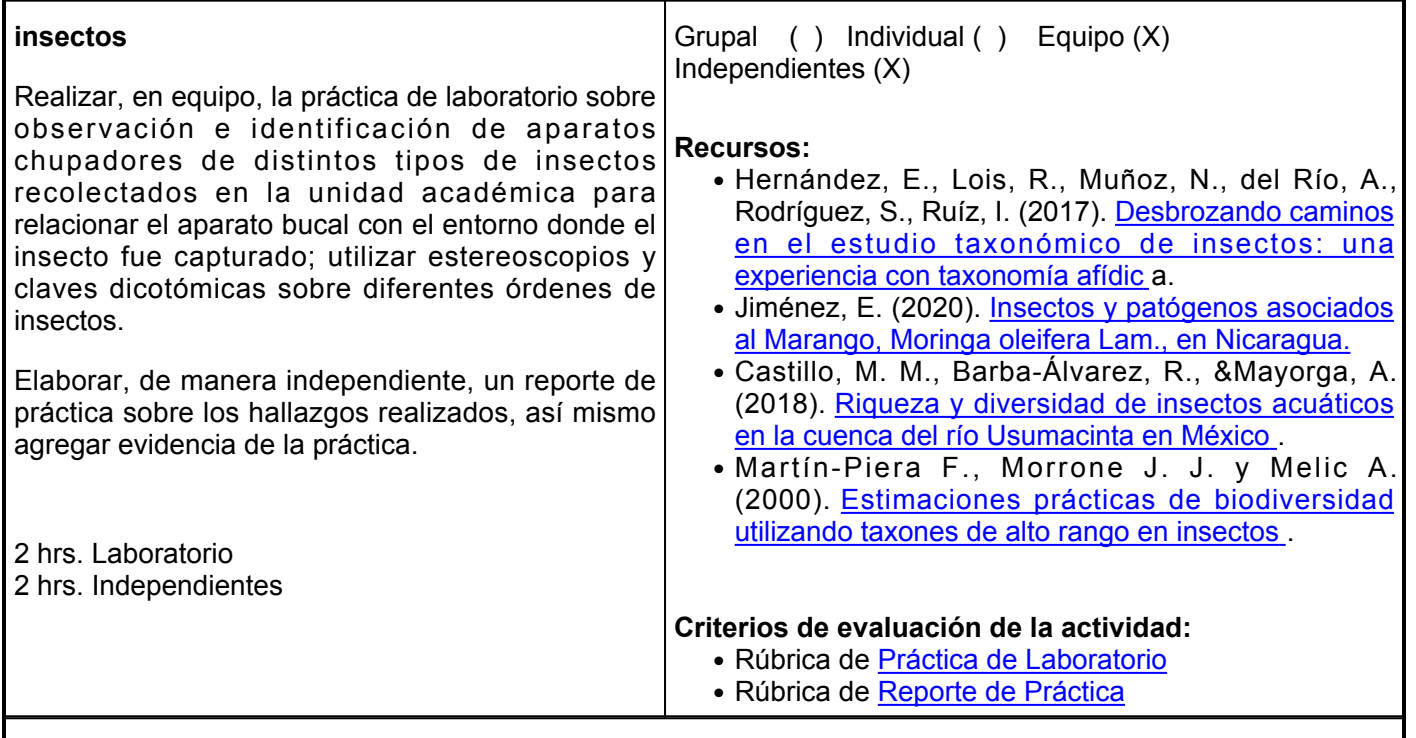

### **Evaluación formativa:**

- Infografía del ciclo biogeoquímico del nitrógeno
- Debate sobre los factores limitantes en matrices ambientales
- Práctica de laboratorio sobre cultivo de micro algas
- Infografía digital sobre el concepto de biogeografía
- Ensayo sobre el océano y el clima
- Práctica de laboratorio sobre Biogeografía
- Debate sobre patrones de biodiversidad
- Mapa conceptual sobre Morfo-Fisiología
- Ensayo sobre los aparatos bucales en insectos
- Práctica de laboratorio sobre aparatos chupadores de insectos

#### **Fuentes de información**

- 1. Álvarez-Moreno, Milagros Guadalupe, Castellanos, Alejandro E., Llano-Sotelo, José Manuel, Romo-Leon, José Raúl, Calderón, Kadiya del Carmen, &Esqueda, Martín. (2021). Eficiencia de reabsorción de nitrógeno y fósforo y sus relaciones estequiométricas durante la senescencia en especies del Desierto Sonorense.Botanical Sciences, 99(3), 499-513. Epub 25 de junio de 2021. <https://doi.org/10.17129/botsci.2732>
- 2. Antón-Pardo M. (2018). El mapa de la biodiversidad: De la escala local a la global. Mètode Science Studies Journal (2018). Universitat de València. DOI: 10.7203/metode.9.11333 [https://www.botanicalsciences.com.mx/index.php/botanicalSciences/article/view](https://www.botanicalsciences.com.mx/index.php/botanicalSciences/article/view/2732) [/2732](https://www.botanicalsciences.com.mx/index.php/botanicalSciences/article/view/2732)
- 3. Araujo, A. V., &Herazo, A. B. (2020). Morfofisiología animal, conducente a conocer la fisiología, termoregulación y stress en la producción pecuaria. <https://hemeroteca.unad.edu.co/index.php/notas/article/view/3499/3726>
- 4. Caroca, R., Zapata, N., &Vargas, M. (2016). EFECTO DE LA TEMPERATURA SOBRE LA

GERMINACIÓN DE CUATRO GENOTIPOS DE MANÍ (Arachis hypogaea L.).<https://dx.doi.org/10.4067/S0719-38902016000200002>

- 5. Castillo, M. M., Barba-Álvarez, R., &Mayorga, A. (2018). Riqueza y diversidad de insectos acuáticos en la cuenca del río Usumacinta en México. Revista mexicana de biodiversidad, 89, 45- 64. [http://www.scielo.org.mx/scielo.php?script=sci\\_arttext&pidS1870-34532018000400045](http://www.scielo.org.mx/scielo.php?script=sci_arttext&pid=S1870-34532018000400045)
- 6. CDKN Global. (2020). GUIDE: The IPCC's Special Reporto n the ocean and Cryosphere in a Changing Climate: What's in it for Latin America? (Spanish). [https://cdkn.org/resource/guide-the-ipccs-special](https://cdkn.org/resource/guide-the-ipccs-special-report-on-the-ocean-and-cryosphere-in-a-changing-climate-whats-in-it-for-latin-america-spanish)[report-on-the-ocean-and-cryosphere-in-a-changing-climate-whats-in-it-for-latin-america-spanish](https://cdkn.org/resource/guide-the-ipccs-special-report-on-the-ocean-and-cryosphere-in-a-changing-climate-whats-in-it-for-latin-america-spanish)
- Cofré H. y Atala C. (2019). ¿Qué es la biodiversidad?: Patrones, teorías y amenazas. Revista Innovación 7. en Enseñanza de las Ciencia. 3(1), 104-127.<http://www.reinnec.cl>
- 8. Dupar, M. y Pacha, M. J. (2019). IPC C's Special Report on the Ocean and Cryosphere in a Changing Climate: What's in it for Latin America? Cape Town: Climate and Development Knowledge Network, Overseas Development Institute, Fundación Futuro Latino americano, and South South-North. [https://cdkn.org/sites/default/files/files/IPCC-Oceans-Latin-America\\_WEB\\_0.pdf](https://cdkn.org/sites/default/files/files/IPCC-Oceans-Latin-America_WEB_0.pdf)
- Escalante, T., Rodríguez, G., &Morrone, J. (2005). Las provincias biogeográficas del Componente 9. Mexicano de Montaña desde la perspectiva de los mamíferos continentales. [http://www.scielo.org.mx/scielo.php?script=sci\\_arttext&pidS1870-](http://www.scielo.org.mx/scielo.php?script=sci_arttext&pid=S1870-34532005000200005&lng=es&tlng=es) [34532005000200005&lnges&tlnges](http://www.scielo.org.mx/scielo.php?script=sci_arttext&pid=S1870-34532005000200005&lng=es&tlng=es)
- 10. Flores-López, Hugo E., Carrillo-González, Rogelicisco-Nicolás, No, Franestor, Hidalgo-Moreno, Claudia, Ruíz-Corral, José A., Casteñeda-Villanueva, Aldo A., &Velazco-Nuño, Raymundo. (2009). Aportes de nitrógeno y fósforo de tres sistemas agrícolas de la cuenca hidrográfica "El Jihuite", en Jalisco, México. [http://www.scielo.org.mx/scielo.php?script=sci\\_arttext&pidS1405-](http://www.scielo.org.mx/scielo.php?script=sci_arttext&pid=S1405-31952009000700001&lng=es&tlng=es) [31952009000700001&lnges&tlnges](http://www.scielo.org.mx/scielo.php?script=sci_arttext&pid=S1405-31952009000700001&lng=es&tlng=es)
- 11. García-Bedoya, D, Morales-Romero, D, Cota-Arriola, O, Garcia-Baldenegro, V, Garrobo-Rocha, H M, Esquer-Miranda, E. (2020). Freshwater's Fish Species Richness Patterns for Mexico. World Journal of Environmental Biosciences;9(1):44- 48. [https://environmentaljournals.org/storage/models/article/mn99x6Aqz7BK5KVxdtwU6pyF340cPd1zp](https://environmentaljournals.org/storage/models/article/mn99x6Aqz7BK5KVxdtwU6pyF340cPd1zpVoUzpKQbxGFnLBs42Und6CkMLmE/freshwaters-fish-species-richness-patterns-for-mexico.pdf)

[VoUzpKQbxGFnLBs42Und6CkMLmE/freshwaters-fish-species-richness-patterns-for-mexico.pdf](https://environmentaljournals.org/storage/models/article/mn99x6Aqz7BK5KVxdtwU6pyF340cPd1zpVoUzpKQbxGFnLBs42Und6CkMLmE/freshwaters-fish-species-richness-patterns-for-mexico.pdf)

- 12. Hernández, E., Lois, R., Muñoz, N., del Río, A., Rodríguez, S., Ruíz, I. (2017). Desbrozando caminos en el estudio taxonómico de insectos: una experiencia con taxonomía afídica. AmbioCiencias, 15, 43- 46. [http://buleria.unileon.es/bitstream/handle/10612/7681/5-](http://buleria.unileon.es/bitstream/handle/10612/7681/5-%20AbCC15.Siguiendo%20la%20pista.pdf?sequence=1&isAllowed=y) [%20AbCC15.Siguiendo%20la%20pista.pdf?sequence=1&isAllowd=y](http://buleria.unileon.es/bitstream/handle/10612/7681/5-%20AbCC15.Siguiendo%20la%20pista.pdf?sequence=1&isAllowed=y)
- 13. Hernández-Pérez, Alexis, &Labbé, José I. (2014). Microalgas, cultivo y beneficios. Revista de biología marina y oceanografía, 49(2), 157-173.<https://dx.doi.org/10.4067/S0718-19572014000200001>
- 14. Jiménez, E. (2020). Insectos y patógenos asociados al Marango, Moringa oleifera Lam., en Nicaragua. <https://repositorio.una.edu.ni/4177/1/NH10J61ins.pdf>
- 15. Madeira, W. (2019.). Efectos de la fertilización primavero-estival nitrógeno-fosfatada y del riego suplementario en la productividad y eficiencia de uso de nutrientes del campo natural. Tesis de maestría. Universidad de la República (Uruguay). Facultad de Agronomía. Unidad de Posgrados y Educación

Permanente. [https://www.colibri.udelar.edu.uy/jspui/bitstream/20.500.12008/29801/1/MadeiradeQuadro](https://www.colibri.udelar.edu.uy/jspui/bitstream/20.500.12008/29801/1/MadeiradeQuadrosWilliam.pdf) [sWilliam.pdf](https://www.colibri.udelar.edu.uy/jspui/bitstream/20.500.12008/29801/1/MadeiradeQuadrosWilliam.pdf)

16. Martín-Piera F., Morrone J. J. y Melic A. (2000). Estimaciones prácticas de biodiversidad utilizando

taxones de alto rango en insectos. Hacia un proyecto CYTED para el inventario y estimación de la diversidad entomológica en Iberoamérica: PrIBES, 1, 35-

54. [http://www.scielo.org.mx/scielo.php?script=sci\\_arttext&pidS0065-17372001000100007](http://www.scielo.org.mx/scielo.php?script=sci_arttext&pid=S0065-17372001000100007)

- 17. Morrone, J. (2019). Regionalización biogeográfica y evolución biótica de México: encrucijada de la biodiversidad del Nuevo Mundo. Revista mexicana de biodiversidad, 90, e902980. Epub 12 de febrero de 2019.<https://doi.org/10.22201/ib.20078706e.2019.90.2980>
- 18. Perez J., Barquez, R., Diaz, M. (2017). Morphology of the limbs in the semi-fossorial desert rodent species of Tympanoctomys (Octodontidae, Rodentia). ZooKeys 710: 77- 96. <https://doi.org/10.3897/zookeys.710.14033>
- 19. Torres, V. (2019). Tiempo, clima y los fenómenos atmosféricos: desde torbellinos hasta cambio climático. Revista Digital Universitaria UNAM. doi:<http://doi.org/10.22201/codeic.16076079e.2019.v20n1.a3>
- 20. Vivó J.A. (1943). Los Límites Biogeográficos en América y la Zona Cultural Mesoamericana. Revista Geográfica, 3(7-9), 109–131. <https://in.art1lib.com/dl/41232288/471d31>

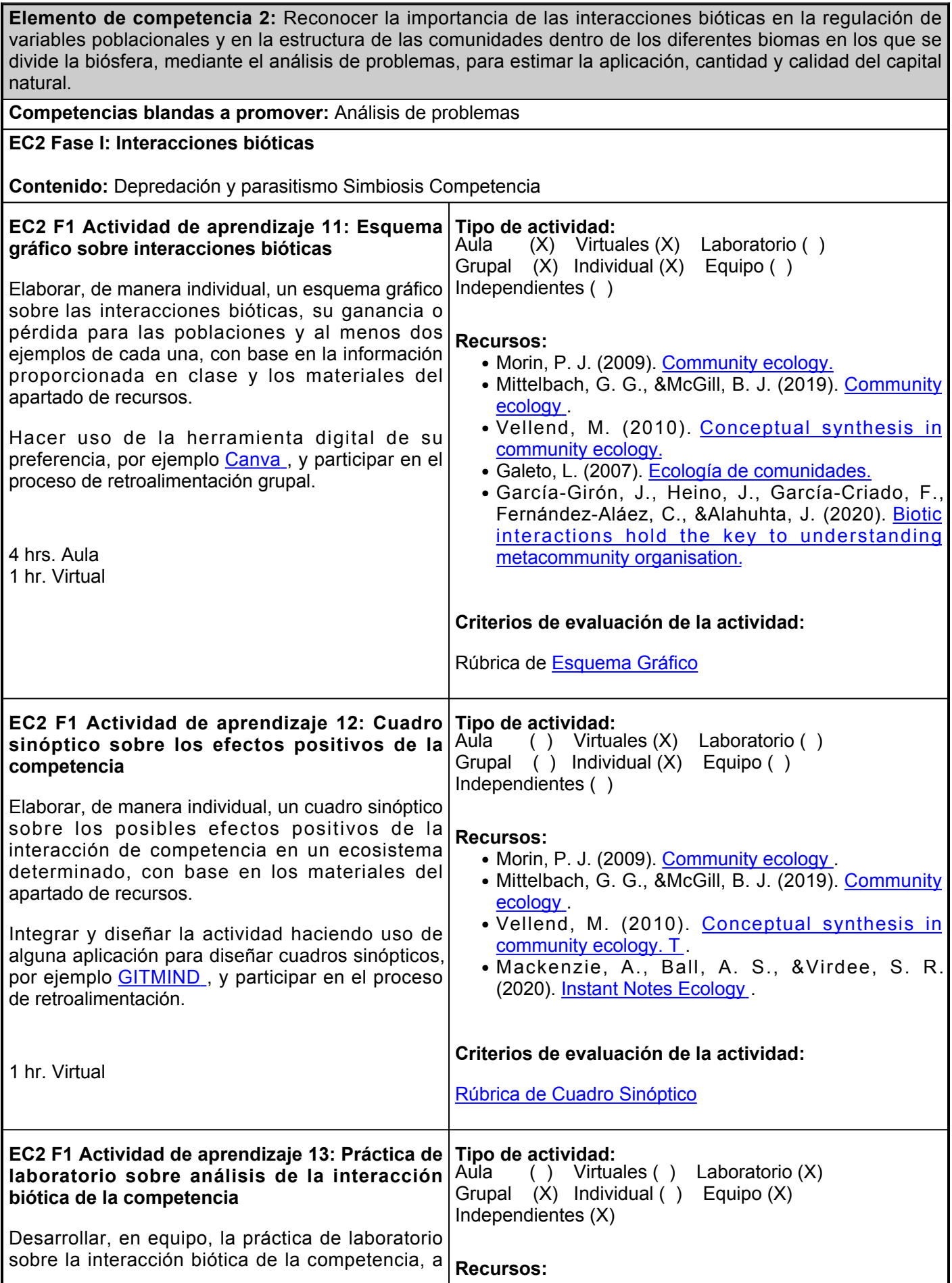

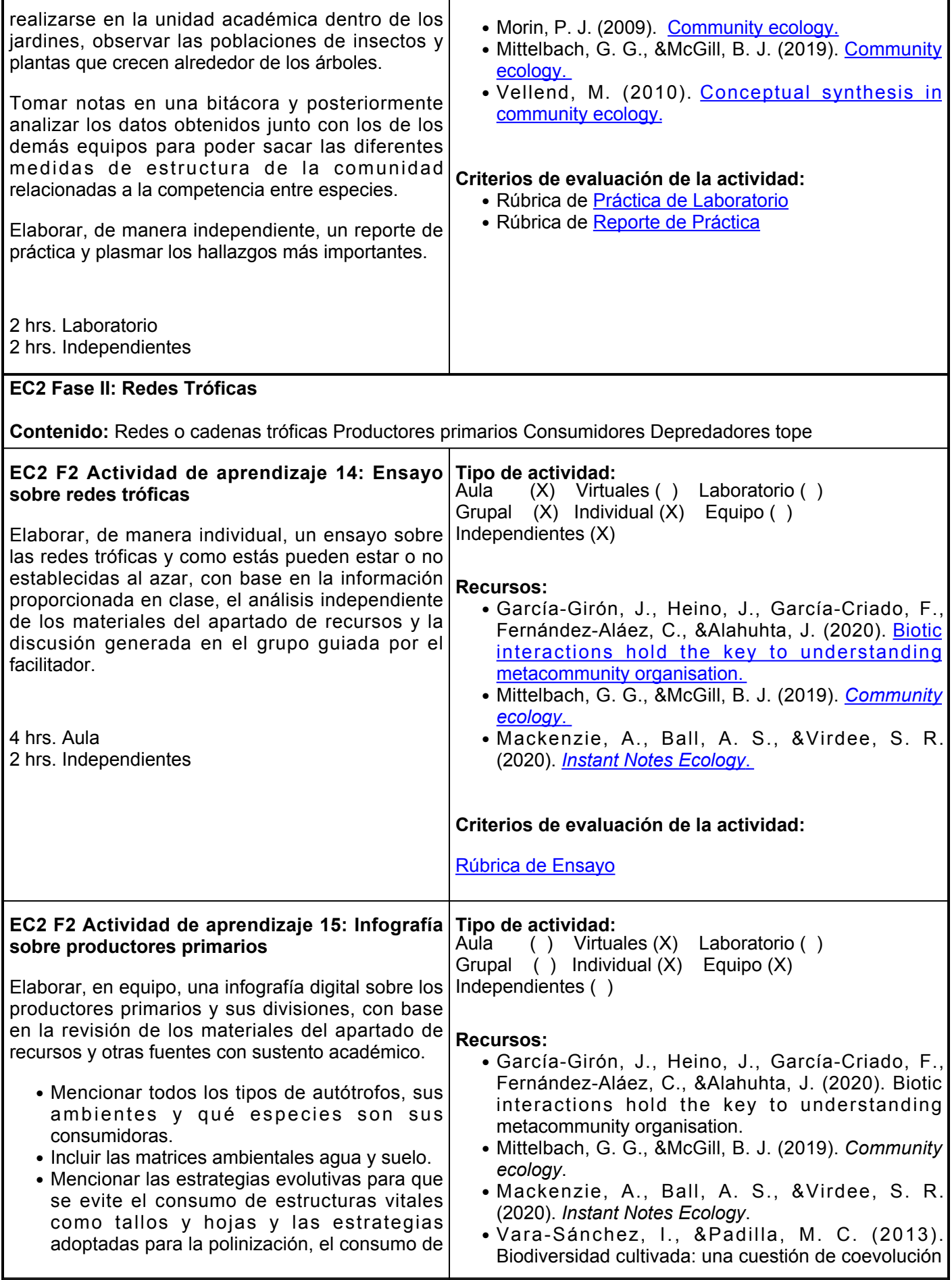

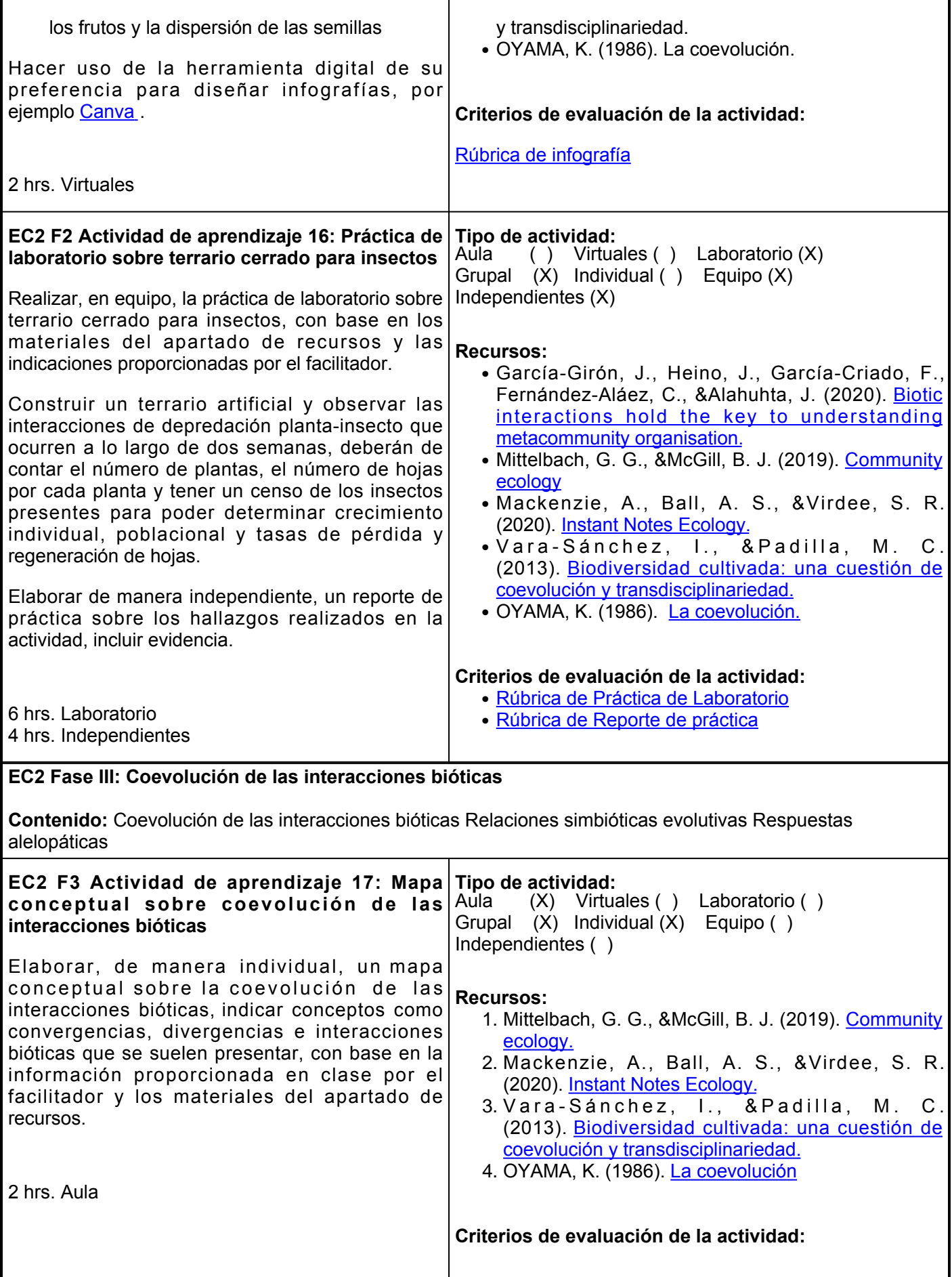

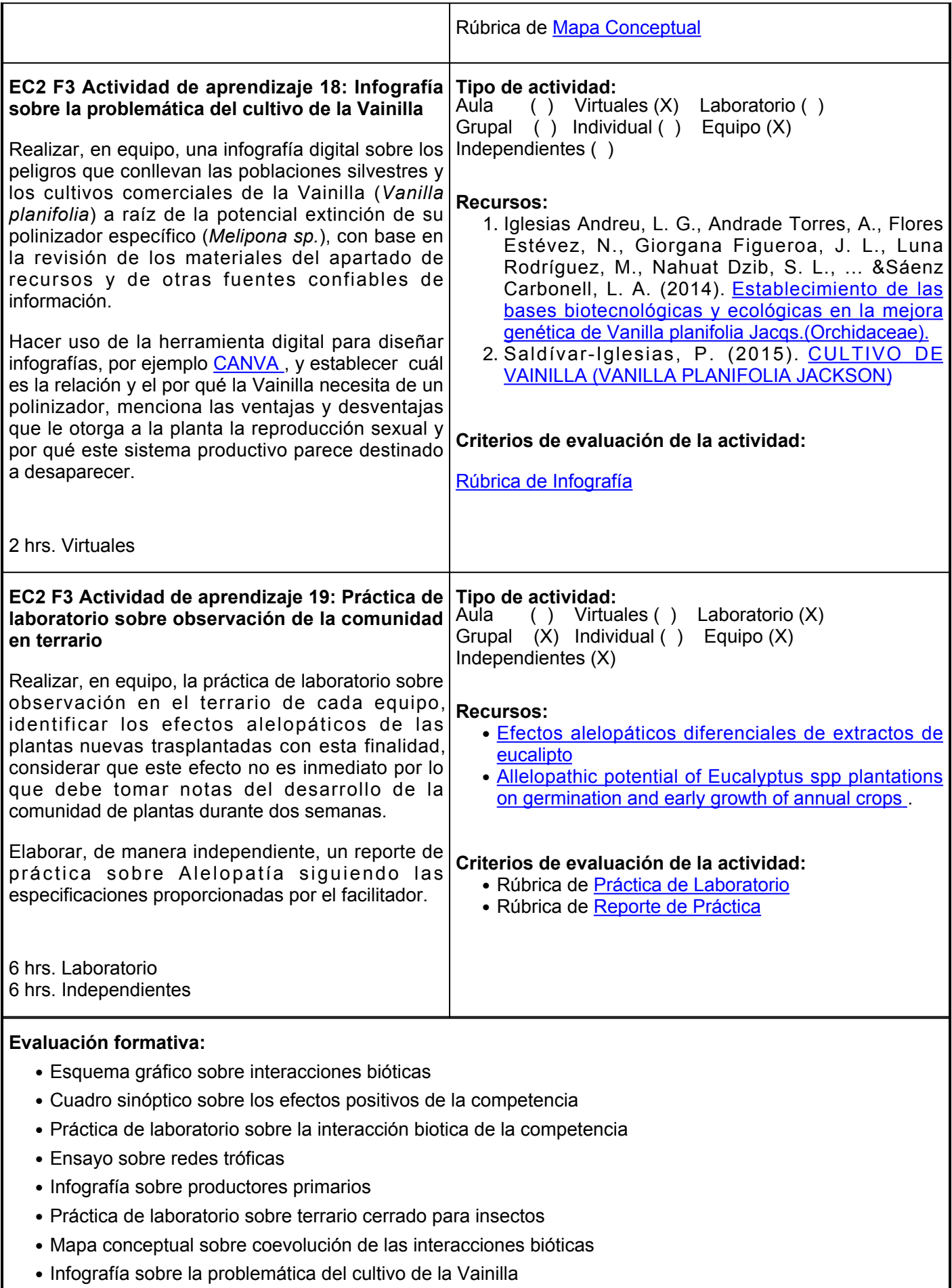

● Práctica de laboratorio sobre observación de la comunidad en terrario

### **Fuentes de información**

- 1. Avila, L., Murillo, W., Durango, E., Torres, F., Quiñones, W., &Echeverri, F. (2007). Efectos alelopáticos diferenciales de extractos de eucalipto.<https://revistas.utp.edu.co/index.php/revistaciencia/article/view/5851>
- 2. Espinosa-Garcia, F. J., Martínez-Hernández, E., &Quiroz-Flores, A. (2008). Allelopathic potential of Eucalyptus spp plantations on germination and early growth of annual crops. [https://www.researchgate.net/profile/Francisco-Espinosa-](https://www.researchgate.net/profile/Francisco-Espinosa-Garcia/publication/266369514_Allelopathic_potential_of_Eucalyptus_spp_plantations_on_germination_and_early_growth_of_annual_crops/links/5447d7dc0cf2f14fb813514d/Allelopathic-potential-of-Eucalyptus-spp-plantations-on-germination-and-early-growth-of-annual-crops.pdf)Garcia/publication/266369514 Allelopathic potential of Eucalyptus spp\_plantations\_on\_germination\_a nd early growth of annual crops/links/5447d7dc0cf2f14fb813514d/Allelopathic-potential-of-Eucalyptus[spp-plantations-on-germination-and-early-growth-of-annual-crops.pdf](https://www.researchgate.net/profile/Francisco-Espinosa-Garcia/publication/266369514_Allelopathic_potential_of_Eucalyptus_spp_plantations_on_germination_and_early_growth_of_annual_crops/links/5447d7dc0cf2f14fb813514d/Allelopathic-potential-of-Eucalyptus-spp-plantations-on-germination-and-early-growth-of-annual-crops.pdf)
- 3. García-Girón, J., Heino, J., García-Criado, F., Fernández-Aláez, C., &Alahuhta, J. (2020). Biotic interactions hold the key to understanding metacommunity organisation. *Ecography*, *43*(8), 1180- 1190. [https://helda.helsinki.fi/bitstream/handle/10138/336422/Garcia-](https://helda.helsinki.fi/bitstream/handle/10138/336422/Garcia-Gir%C3%B3n%20et%20al.%202020%20Biotic%20interactions%20hold%20the%20key.pdf?sequence=1&isAllowed=y)[Gir%C3%B3n%20et%20al.%202020%20Biotic%20interactions%20hold%20the%20key.pdf?sequence=1](https://helda.helsinki.fi/bitstream/handle/10138/336422/Garcia-Gir%C3%B3n%20et%20al.%202020%20Biotic%20interactions%20hold%20the%20key.pdf?sequence=1&isAllowed=y) [&isAllowd=y](https://helda.helsinki.fi/bitstream/handle/10138/336422/Garcia-Gir%C3%B3n%20et%20al.%202020%20Biotic%20interactions%20hold%20the%20key.pdf?sequence=1&isAllowed=y)
- 4. Iglesias, A., Georgina, L., Andrade, A., Flores, N., Figueroa, G., Luna, j., Mauricio, Nahuat Dzib, Noa S., Ortiz, J., Reyes, C., Rodríguez, G., Sáenz L. (2014). Establecimiento de las bases biotecnológicas y ecológicas en la mejora genética de Vanilla planifolia Jacqs. (Orchidaceae). Cuadernos de Biodiversidad. 45: 1-6. doi:10.14198/cdbio.2014.45.01
- 5. Galetto, L. (2007). Ecología de comunidades . Jaksic F &L Marone (eds), Segunda edición ampliada, Ediciones Universidad Católica de Chile, Santiago. 336 pp. ISBN 978-956-14-0917-0. *Revista Chilena de Historia Natural, 82*(3),463-465.[fecha de Consulta 23 de Marzo de 2022]. ISSN: 0716-078X. Disponible en: <https://www.redalyc.org/articulo.oa?id=369944291012>
- 6. Mackenzie, A., Ball, A. S., &Virdee, S. R. (2020). *Instant Notes Ecology*. Taylor &Francis. [https://www.taylorfrancis.com/books/mono/10.1201/9780429167317/instant-notes-ecology](https://www.taylorfrancis.com/books/mono/10.1201/9780429167317/instant-notes-ecology-mackenzie-ball-virdee)[mackenzie-ball-virdee](https://www.taylorfrancis.com/books/mono/10.1201/9780429167317/instant-notes-ecology-mackenzie-ball-virdee)
- 7. Mittelbach, G. G., &McGill, B. J. (2019). Community ecology. Oxford University Press. [https://global.oup.com/academic/product/community-ecology-9780198835851?cc=mx&langen&](https://global.oup.com/academic/product/community-ecology-9780198835851?cc=mx&lang=en&)
- 8. Morin, P. J. (2009). *Community ecology*. John Wiley &Sons. [http://www.sisal.unam.mx/labeco/LAB\\_ECOLOGIA/Ecologia\\_de\\_Poblaciones\\_y\\_Comunidades\\_fi](http://www.sisal.unam.mx/labeco/LAB_ECOLOGIA/Ecologia_de_Poblaciones_y_Comunidades_files/Community%20Ecology%20-%20Morin%20-%202011.pdf) [les/Community%20Ecology%20-%20Morin%20-%202011.pdf](http://www.sisal.unam.mx/labeco/LAB_ECOLOGIA/Ecologia_de_Poblaciones_y_Comunidades_files/Community%20Ecology%20-%20Morin%20-%202011.pdf)
- 9. Oyama, K. (1986). La coevolución. *Ciencias*, 1. <http://www.revistas.unam.mx/index.php/cns/article/view/10900/10228>
- 10. Saldívar-Iglesias, P. (2015). Cultivo de Vainilla (Vanilla planifolia Jackson). Universidad Autónoma del Estado de México. [http://ri.uaemex.mx/bitstream/handle/20.500.11799/66693/Revisi%c3%b3n%20Literatura%20de](http://ri.uaemex.mx/bitstream/handle/20.500.11799/66693/Revisi%c3%b3n%20Literatura%20del%20Cultivo%20de%20Vainilla.pdf?sequence=3&isAllowed=y)

[l%20Cultivo%20de%20Vainilla.pdf?sequence=3&isAllowd=y](http://ri.uaemex.mx/bitstream/handle/20.500.11799/66693/Revisi%c3%b3n%20Literatura%20del%20Cultivo%20de%20Vainilla.pdf?sequence=3&isAllowed=y) 

- 11. Vara, S., I., Cuéllar, M. (2013). Biodiversidad cultivada: una cuestión de coevolución y transdisciplinariedad. *Ecosistemas* 22(1):5-9. Doi.: 10.7818/ECOS.2013.22-1.02
- 12. Vellend, M. (2010). Conceptual synthesis in community ecology. The Quarterly review of biology, 85(2), 183-206. <https://pubmed.ncbi.nlm.nih.gov/20565040/>

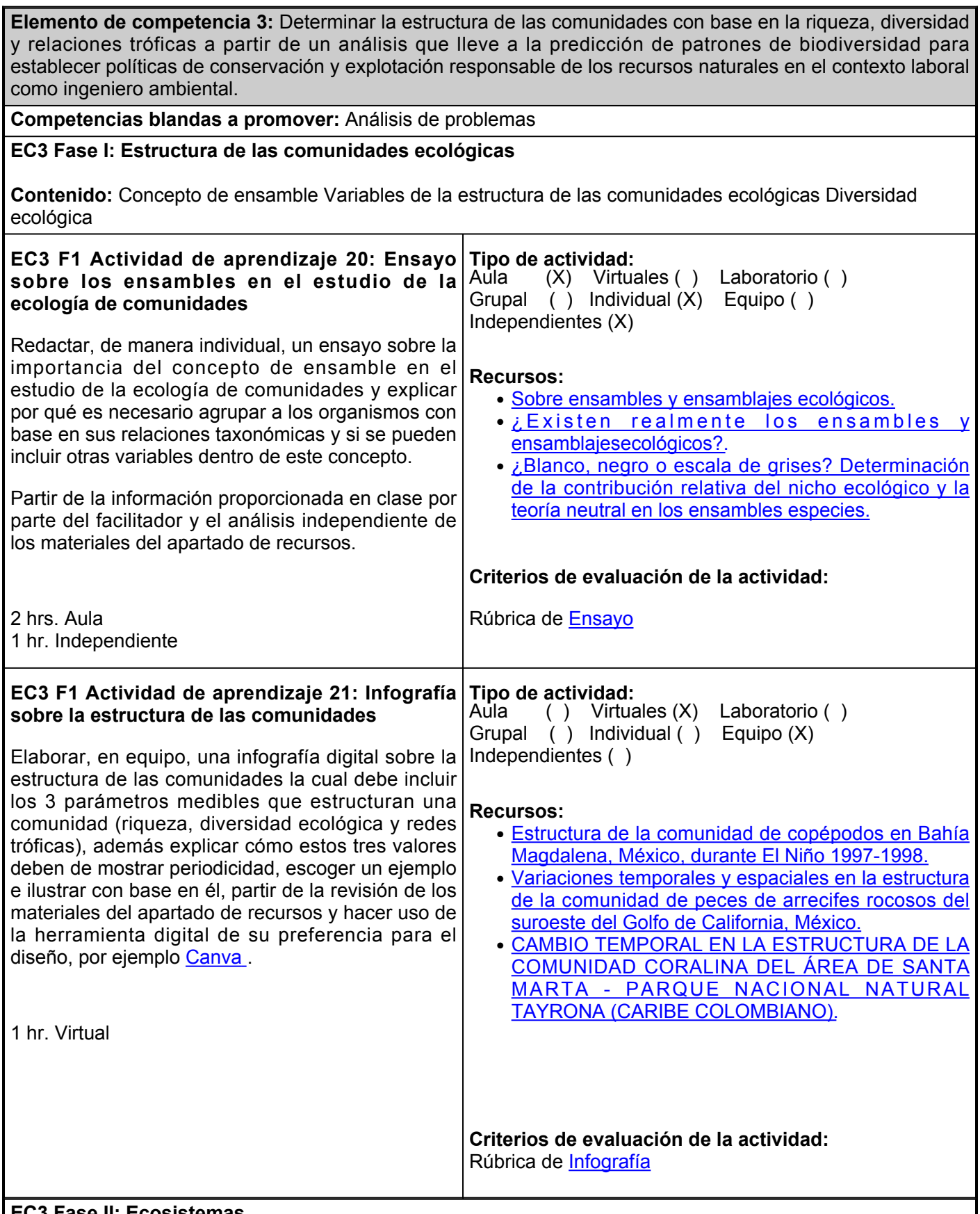

#### **EC3 Fase II: Ecosistemas**

**Contenido:** El ecosistema como un sistema de flujo energético Transferencia energética entre nodos de las redes tróficas de un ecosistema Pérdidas de energía dentro de los ecosistemas

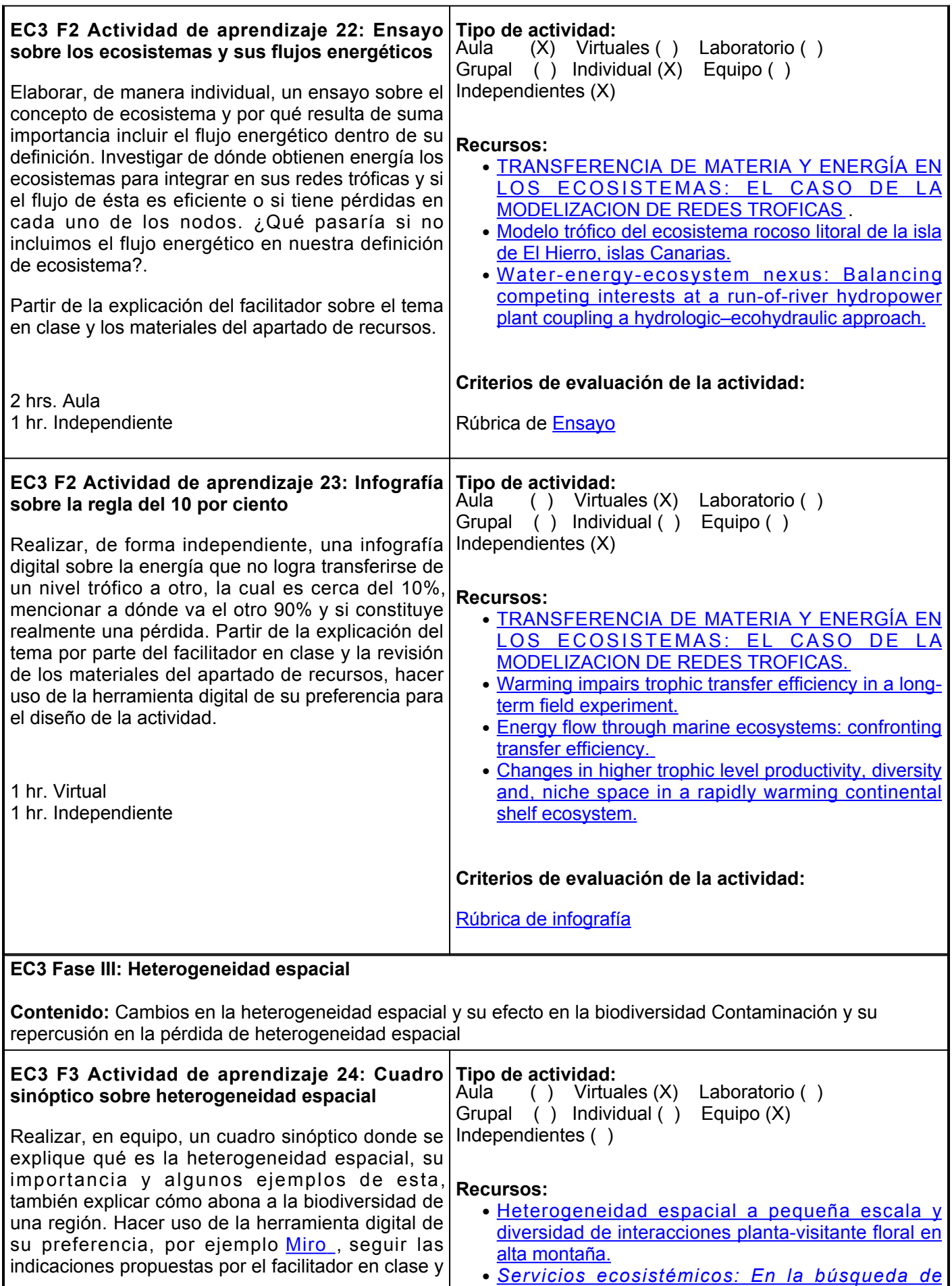

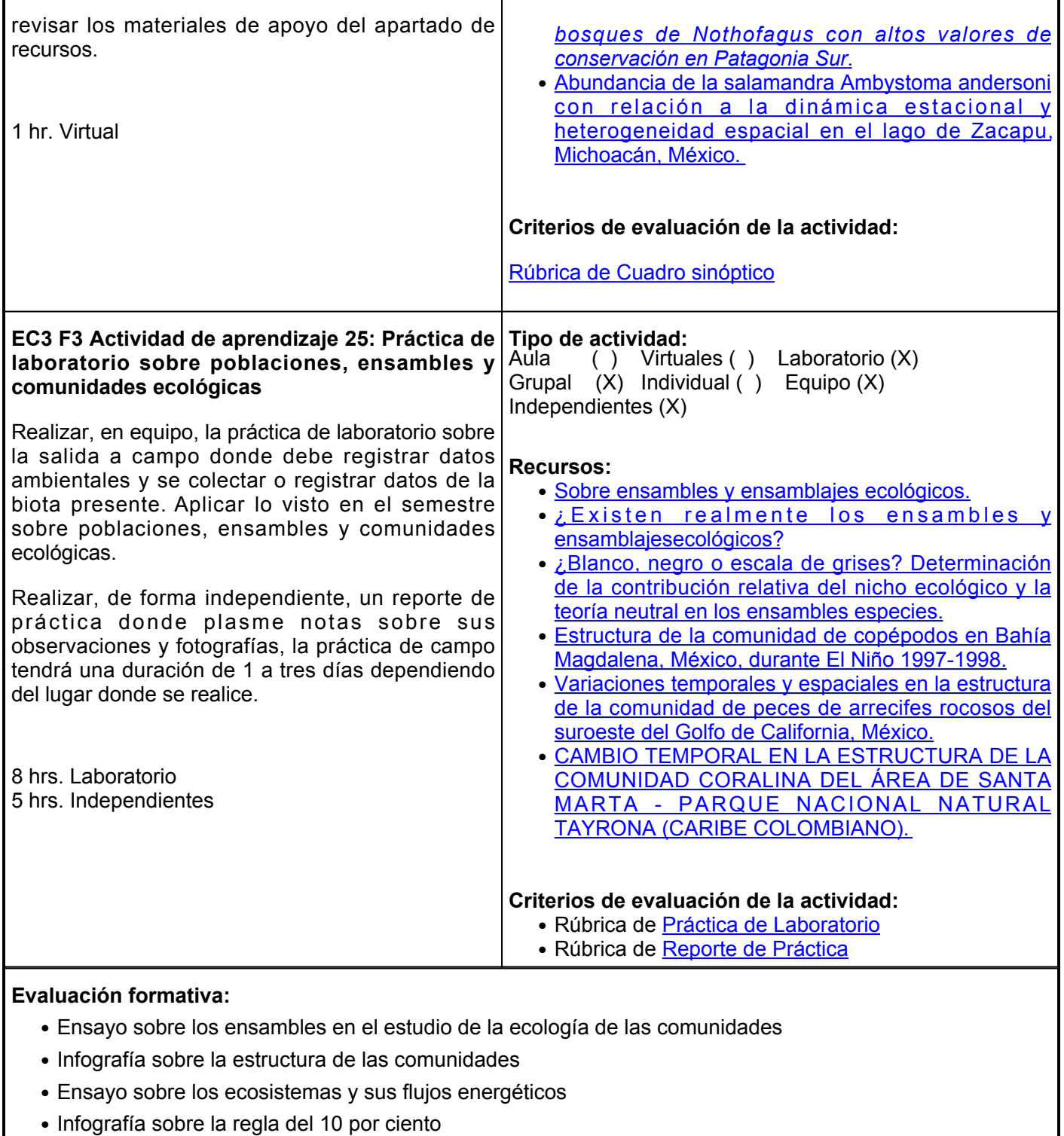

- Cuadro sinóptico sobre heterogeneidad espacial
- Práctica de laboratorio sobre poblaciones, ensambles y comunidades ecológicas

#### **Fuentes de información**

- 1. Alberti, J., Daleo, P., &Iribarne, O. O. (2018). ¿Blanco, negro o escala de grises? Determinación de la contribución relativa del nicho ecológico y la teoría neutral en los ensambles especies. Ecología Austral 28:104-112. DOI:https://doi.org/10.25260/EA.18.28.1.0.622
- 2. Atehortua, L. D. R., &Gómez, A. B. (2021). Transferencia de materia y energía de los ecosistemas: El

caso de la modelización de las redes tróficas. Tecné, Episteme y Didaxis: TED, 3026- 3035. https://revistas.pedagogica.edu.co/index.php/TED/article/view/15239/10037

- 3. Barneche, D. R., Hulatt, C. J., Dossena, M., Padfield, D., Woodward, G., Trimmer, M., &Yvon-Durocher, G. (2021). Warming impairs trophic transfer efficiency in a long-term field experiment. Nature, 592(7852), 76-79.<https://pubmed.ncbi.nlm.nih.gov/33647927/>
- 4. Bueno, S. S., &Iglesias, M. M. (2021). Heterogeneidad espacial a pequeña escala y diversidad de interacciones planta-visitante floral en alta montaña. Ecosistemas, 30(1), 2131- 2131. <https://www.revistaecosistemas.net/index.php/ecosistemas/article/view/2131>
- Eddy, T. D., Bernhardt, J. R., Blanchard, J. L., Cheung, W. W., Colléter, M., Du Pontavice, H., ... 5. &Watson, R. A. (2021). Energy flow through marine ecosystems: confronting transfer efficiency. Trends in Ecology &Evolution, 36(1), 76-86. <https://pubmed.ncbi.nlm.nih.gov/33097289/>
- 6. Friedland, K. D., Langan, J. A., Large, S. I., Selden, R. L., Link, J. S., Watson, R. A., &Collie, J. S. (2020). Changes in higher trophic level productivity, diversity and, niche space in a rapidly warming continental shelf ecosystem. Science of the Total Environment, 704, 135270.<https://pubmed.ncbi.nlm.nih.gov/31818590/>
- 7. Kuriqi, A., Pinheiro, A. N., Sordo-Ward, A., &Garrote, L. (2020). Water-energy-ecosystem nexus: Balancing competing interests at a run-of-river hydropower plant coupling a hydrologic–ecohydraulic approach. Energy Conversion and Management, 223, 113267. [https://www.researchgate.net/publication/343512337\\_Water-energy](https://www.researchgate.net/publication/343512337_Water-energy-ecosystem_nexus_Balancing_competing_interests_at_a_run-of-river_hydropower_plant_coupling_a_hydrologic-ecohydraulic_approach)[ecosystem\\_nexus\\_Balancing\\_competing\\_interests\\_at\\_a\\_run-of](https://www.researchgate.net/publication/343512337_Water-energy-ecosystem_nexus_Balancing_competing_interests_at_a_run-of-river_hydropower_plant_coupling_a_hydrologic-ecohydraulic_approach)[river\\_hydropower\\_plant\\_coupling\\_a\\_hydrologic-ecohydraulic\\_approach](https://www.researchgate.net/publication/343512337_Water-energy-ecosystem_nexus_Balancing_competing_interests_at_a_run-of-river_hydropower_plant_coupling_a_hydrologic-ecohydraulic_approach)
- 8. López-Ibarra, G. &Palomares-García, R. (2006). Estructura de la comunidad de copépodos en Bahía Magdalena, México, durante El Niño 1997-1998. Revista de biología marina y oceanografía, 41(1), 63- 76. <https://dx.doi.org/10.4067/S0718-19572006000100009>
- Galván Magaña, Felipe, &Galván Magaña, Felipe, &Galván Magaña, Felipe (1996). Variaciones 9. temporales y espaciales en la estructura de la comunidad de peces de arrecifes rocosos del suroeste del Golfo de California, México. Ciencias Marinas, 22(3),273-294.[fecha de Consulta 23 de Marzo de 2022]. ISSN: 0185-3880. Disponible en:<https://www.redalyc.org/articulo.oa?id=48022302>
- 10. Martínez, S. &Acosta, A. (2005). Cambio temporal en la estructura de la comunidad coralina del área de Santa Marta - Parque Nacional Natural Tayrona (Caribe Colombiano). Boletín de Investigaciones Marinas y Costeras - INVEMAR, 34(1), 161- 191. [http://www.scielo.org.co/scielo.php?script=sci\\_arttext&pidS0122-](http://www.scielo.org.co/scielo.php?script=sci_arttext&pid=S0122-97612005000100008&lng=en&tlng=es)

[97612005000100008&lngen&tlnges](http://www.scielo.org.co/scielo.php?script=sci_arttext&pid=S0122-97612005000100008&lng=en&tlng=es) .

- 11. Mendoza, J. C., &Hernández, J. C. (2019). Modelo trófico del ecosistema rocoso litoral de la isla de El Hierro, islas Canarias. Scientia Insularum, 2 (1), 121-150. [https://www.ull.es/revistas/index.php/scientia](https://www.ull.es/revistas/index.php/scientia-insularum/article/view/1706)[insularum/article/view/1706](https://www.ull.es/revistas/index.php/scientia-insularum/article/view/1706)
- 12. Monge-Nájera, J. (2015). ¿Existen realmente los ensambles y ensamblajesecológicos?. Revista de Biología Tropical, 63(3), 575-577. [http://www.scielo.sa.cr/scielo.php?script=sci\\_arttext&pidS0034-](http://www.scielo.sa.cr/scielo.php?script=sci_arttext&pid=S0034-77442015000300575&lng=en&tlng=es) [77442015000300575&lngen&tlnges](http://www.scielo.sa.cr/scielo.php?script=sci_arttext&pid=S0034-77442015000300575&lng=en&tlng=es) .
- 13. Ramírez, A., & Gutiérrez-Fonseca, Pablo E.. (2016). Sobre ensambles y ensamblajes ecológicos respuesta a Monge-Nájera. Revista de Biología Tropical, 64(2), 817- 819. <https://dx.doi.org/10.15517/rbt.v64i2.21232>
- 14. Rosas, Y. M., Carrasco, J., Lencinas, M. V., Martinez Pastur, G. J., Peri, P. L., Pidgeon, A. M., ...

&Lizagarra, L. (2021). Servicios ecosistémicos: En la búsqueda de bosques de Nothofagus con altos valores de conservación en Patagonia Sur. REDFOR. ar-ArgentinaForestal-CONICET. [https://redforestal.conicet.gov.ar/servicios-ecosistemicos-en-la-busqueda-de-bosques-de-](https://redforestal.conicet.gov.ar/servicios-ecosistemicos-en-la-busqueda-de-bosques-de-nothofagus-con-altos-valores-de-conservacion-en-patagonia-sur/)

[nothofagus-con-altos-valores-de-conservacion-en-patagonia-sur/](https://redforestal.conicet.gov.ar/servicios-ecosistemicos-en-la-busqueda-de-bosques-de-nothofagus-con-altos-valores-de-conservacion-en-patagonia-sur/)

15. Vargas, R. V., &Vázquez, L. H. E. (2021). Abundancia de la salamandra Ambystoma andersoni con relación a la dinámica estacional y heterogeneidad espacial en el lago de Zacapu, Michoacán, México. Revista Mexicana de Biodiversidad, 92(4),

10. [http://www.scielo.org.mx/scielo.php?script=sci\\_arttext&pidS1870-34532021000100337](http://www.scielo.org.mx/scielo.php?script=sci_arttext&pid=S1870-34532021000100337)

## **Políticas**

# **Metodología**

- Durante el desarrollo del curso se establecen las siguientes políticas para los estudiantes participantes, que estarán vigentes durante el curso, para las situaciones no contempladas en este documento, se aplicará la decisión surgida de la participación del facilitador, alumno y en su caso las autoridades académicas de UES.
- Al inicio del curso se establecerá los horarios y las vías de comunicación, considerando al menos una vía alterna a la plataforma educativa.
- Se respetará el calendario y horario del curso. El alumno tendrá derecho a la evaluación final cumpliendo con la asistencia.
- Los materiales, sugerencias de actividades, exámenes, tareas, casos prácticos y demás consideraciones del curso permanecerán en plataforma hasta finalizar el curso.
- La integración y participación de los equipos de trabajo será organizada por el facilitador,
- Es responsabilidad del estudiante gestionar los procedimientos necesarios para alcanzar el desarrollo de las competencias del curso.
- El curso se desarrollará combinando sesiones presenciales y virtuales, así como prácticas presenciales en laboratorios, campos o a distancia en congruencia con la naturaleza de la asignatura.
- Los productos académicos escritos deberán ser entregados en formato PDF en la plataforma institucional, de acuerdo con los criterios establecidos por el facilitador y cumpliendo con el formato APA 7ma edición.
- El desarrollo de esta materia será con actividades teóricas y prácticas de manera presencial y virtual.
- El facilitador expondrá los temas interactuando con el estudiante el cual, de acuerdo con sus investigaciones bibliográficas y elaboración de ejercicios prácticos, participará de manera activa tanto en el aula como en la plataforma.
- La evaluación será tanto de actividades virtuales como

# **Evaluación**

De acuerdo a los artículos del Reglamento Escolar:

**ARTÍCULO 27**. La evaluación es el proceso que permite valorar el desarrollo de las competencias establecidas en las secuencias didácticas del plan de estudio del programa educativo correspondiente. Su metodología es integral y considera diversos tipos de evidencias de conocimiento, desempeño y producto por parte del alumno.

**ARTÍCULO 28**. Las modalidades de evaluación en la Universidad son: I. Diagnóstica permanente, entendiendo esta como la evaluación continua del estudiante durante la realización de una o varias actividades; II. Formativa, siendo esta, la evaluación al alumno durante el desarrollo de cada elemento de competencia; y III. Sumativa es la evaluación general de todas y cada una de las actividades y evidencias de las secuencias didácticas. Sólo los resultados de la evaluación sumativa tienen efectos de acreditación y serán reportados al departamento de registro y control escolar.

**ARTÍCULO 29**. La evaluación sumativa será realizada tomando en consideración de manera conjunta y razonada, las evidencias del desarrollo de las competencias y los aspectos relacionados con las actitudes y valores logradas por el alumno. Para tener derecho a la

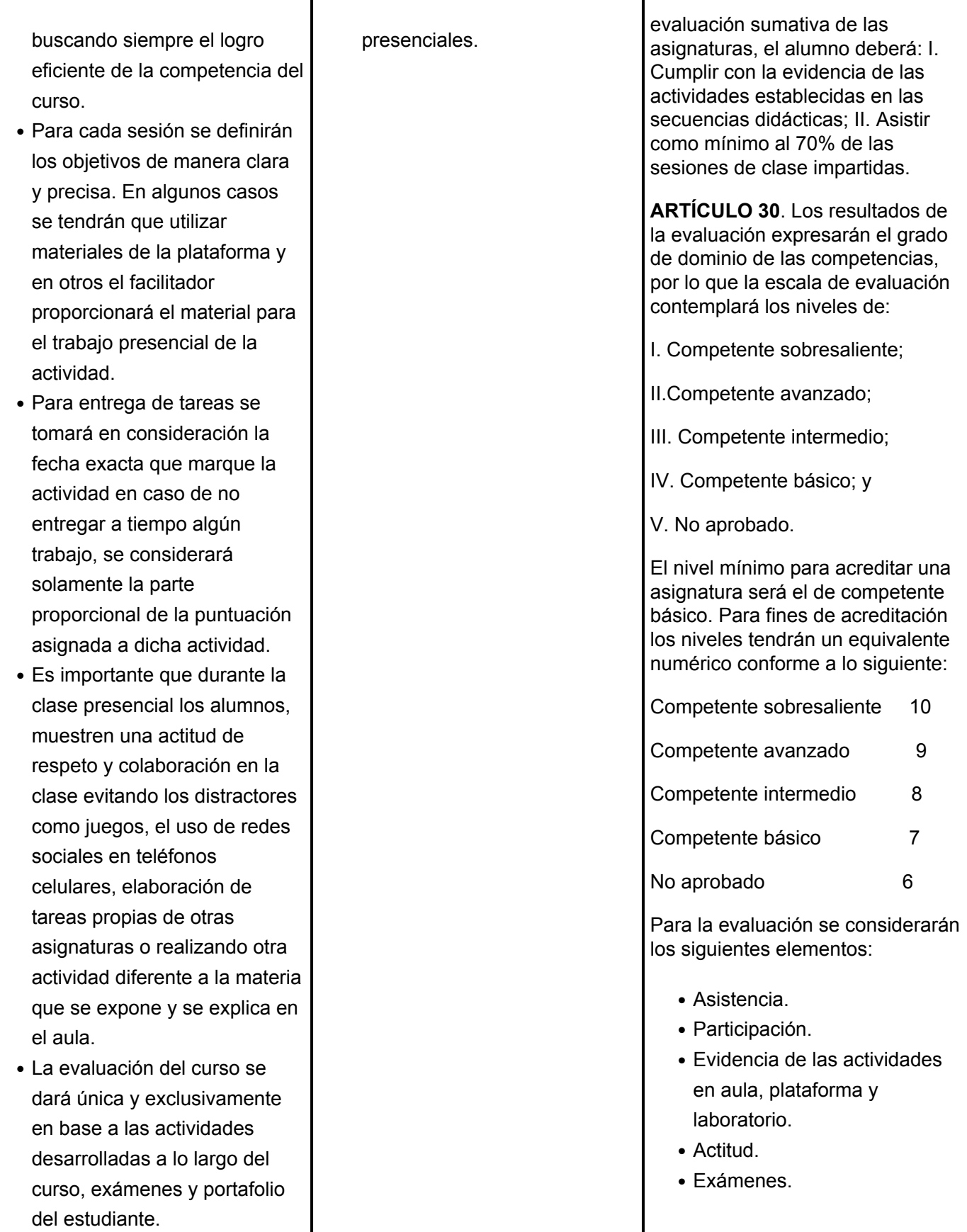